#### **Crear una tabla de H2 no crea bien el tipo de geometria**

10/30/2019 01:34 PM - Óscar Martínez

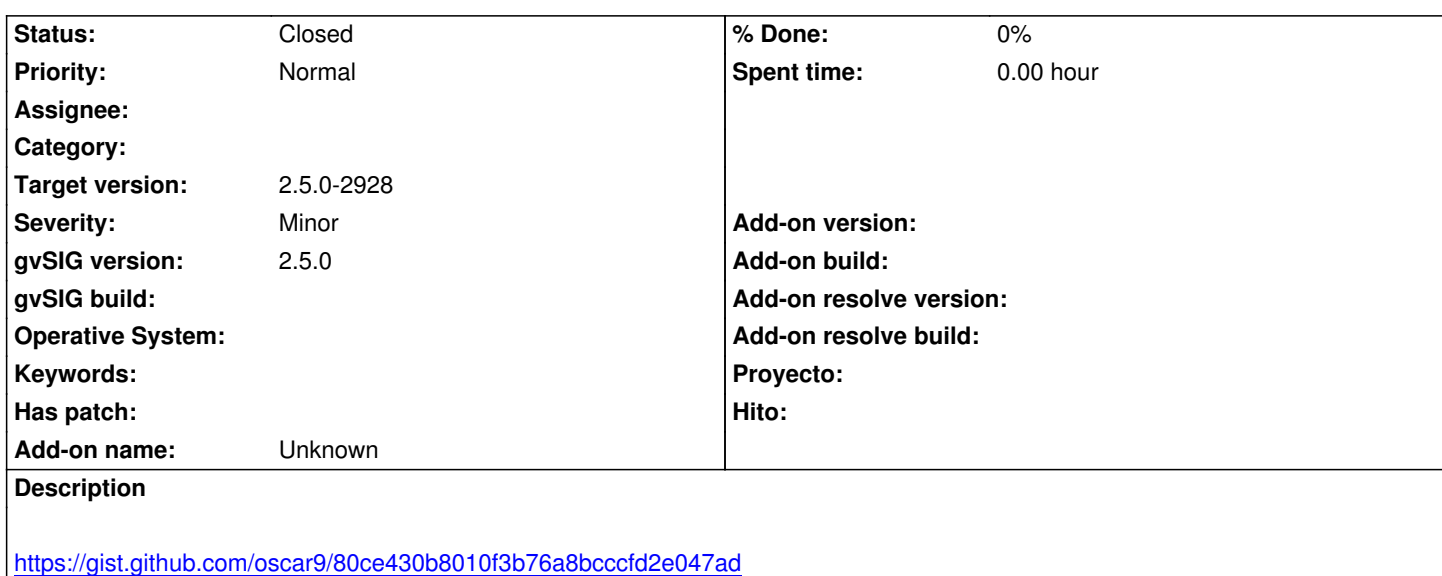

La capa resultante en el toc aparece como multigeometria y se pueden insertar diferentes tipos de geometria.

#### **Associated revisions**

**Revision 1155 - 10/31/2019 11:51 AM - Joaquín del Cerro Murciano**

refs #5127

## **History**

### **#1 - 10/31/2019 09:16 AM - Joaquín del Cerro Murciano**

*- Target version changed from 2.5.0-2930-final to 2.5.0-2928*

#### **#2 - 10/31/2019 11:51 AM - Joaquín del Cerro Murciano**

*- Status changed from New to Fixed*

# **#3 - 11/04/2019 01:26 PM - Álvaro Anguix**

*- Status changed from Fixed to Closed*